# **8.1 Model driftu a difuze**

## **Vývoj modelu v Comsolu**

V následujícím textu bude stručně uvedena tvorba modelu 1D křemíkové diody v programu COMSOL Multiphysics ve verzi 3.5. Předpokládá se základní znalost práce s programem, tudíž budou uvedeny snímky důležitých dialogů, které definují model. Tento představuje 1D strukturu danou dotačním profilem identickým z obr. **8.1B.1**. Jsou implementovány rovnice (8.1B.31) a okrajové podmínky pro ohmický kontakt (8.1A.37) a (8.1A.41). Je použit SRH model rekombinace a tabulková hodnota pohyblivostí nosičů při 300K. Pro práci s vytvořeným modelem čtěte instrukce ve vrstvě C.

Dioda samotná je tvořena jednou čárou o souřadnicích *x*1 = 0 a *x*2 = *L* = 8 µm. Definice potřebných konstant a výrazů je uveden v obr. **8.1D.1** obr. **8.1D.2** a obr. **8.1D.3**.

| <b>VO</b>            |                           | <b>Constants</b>               |                                 |   |
|----------------------|---------------------------|--------------------------------|---------------------------------|---|
| Name                 | Expression                | Value                          | Description                     |   |
| q                    | 1.602e-19[C]              | $(1.602e-19)[C]$               | Elementarní náboj               | ▲ |
| T                    | 300JKI                    | 300[K]                         | Pokojová teplota                |   |
| k                    | 1.38e-23[J/K]             | $(1.38e-23) [m^2 \cdot kq]$    | Boltzmannova konstanta          |   |
|                      | epsilon0 8.8541878176e-12 | 8.854188e-12                   | Permitivita vakua               |   |
| epsilonr             | 11.7                      | 11.7                           | Rel. permitivata křemíku        |   |
| ni                   | 1.46e14                   | 1.46e14                        | Intrinsická koncetrace křemíku  |   |
| mun                  | $0.14$ [m^2/V/s]          | $0.14$ [m <sup>2</sup> /(s-V)] | Pohyblivost elektronů v křemíku |   |
| mup                  | 0.04[m^2/V/s]             | $0.04$ [m <sup>2</sup> /(s-V)] | Pohyblivost děr v křemíku       |   |
| Dn                   | k*T/q*mun                 | $0.003618$ [m <sup>2</sup> /s] | Difuzní konstanta elektronů     |   |
| Dp                   | k*T/q*mup                 | $0.001034$ [m <sup>2</sup> /s] | Difuzní konstanta děr           |   |
| taun                 | $0.1$ [us]                | $(1e-7)[s]$                    | Doba života elektronů           |   |
| taup                 | $0.1$ [us]                | $(1e-7)[s]$                    | Doba živora děr                 |   |
| u                    | q/(kT)                    | 38.695652[s <sup>3</sup> -A/   | Pomocná konstanta               |   |
| L                    | 8[um]                     | $(8e-6)[m]$                    | Délka diody                     |   |
| Lj                   | $1$ [um]                  | $(1e-6)[m]$                    | Délka přechodu                  |   |
| c                    | Lj/sqrt(2*log(Na/Ndi))    | $(3.295051e-7)[m]$             | Konstata šířky Gaussovy funkce  |   |
| ٧a                   | O[V]                      | O[V]                           | Přiložené napětí                |   |
| Ndi                  | 1e19[1/m^3]               | 1e19[1/m <sup>3</sup> ]        | Vychozí koncentrace donorů      |   |
| Na                   | 1e21[1/m^3]               | $10e20[1/m^3]$                 | Špičková koncentrace akceptorů  |   |
| Nd                   | $1e21[1/m^{3}]$           | 10e20[1/m <sup>3</sup> ]       | špičková koncentrace donorů     |   |
|                      |                           |                                |                                 |   |
| $\blacktriangleleft$ |                           | Ш                              | $\blacktriangleright$           |   |
| c¥Н                  |                           | <b>OK</b>                      | Cancel<br>Help<br>Apply         |   |

**Obr. 8.1D.1** *Nastavení konstant*

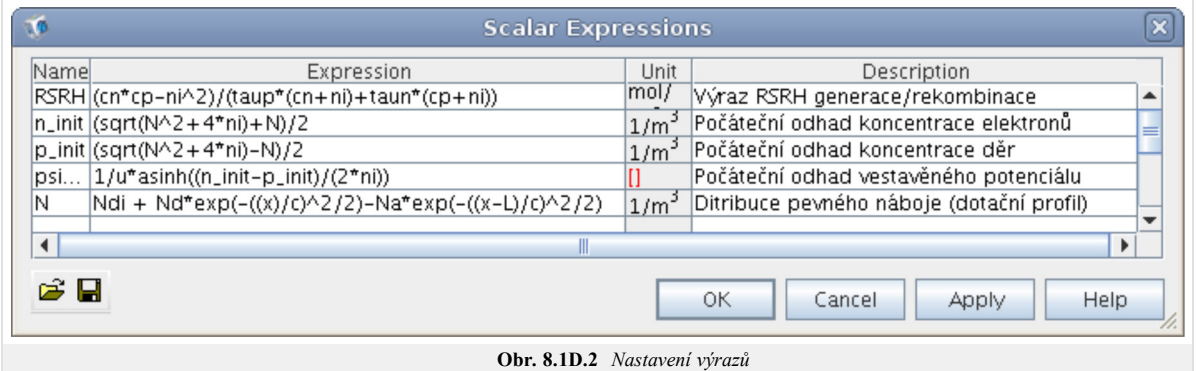

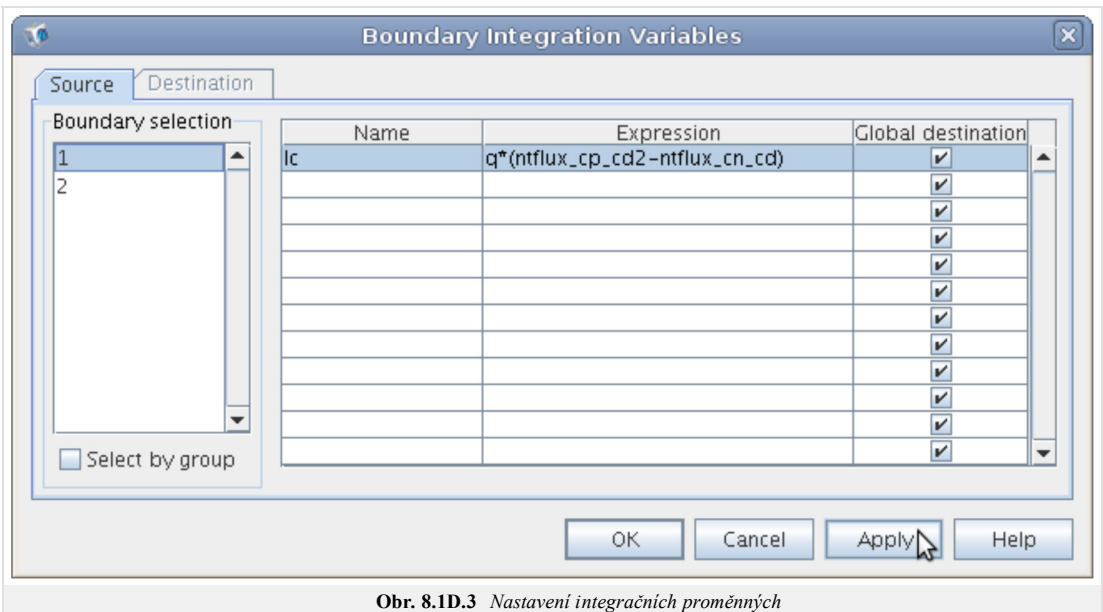

### **Modul Poissonovy rovnice**

V této části si popíšeme nastavení elektrostatického modulu. V obr. **8.1D.4** je zobrazeno nastavení řešené rovnice nad doménou diody, kdy v záložce *Init* je nastavena hodnota *psi\_init*.

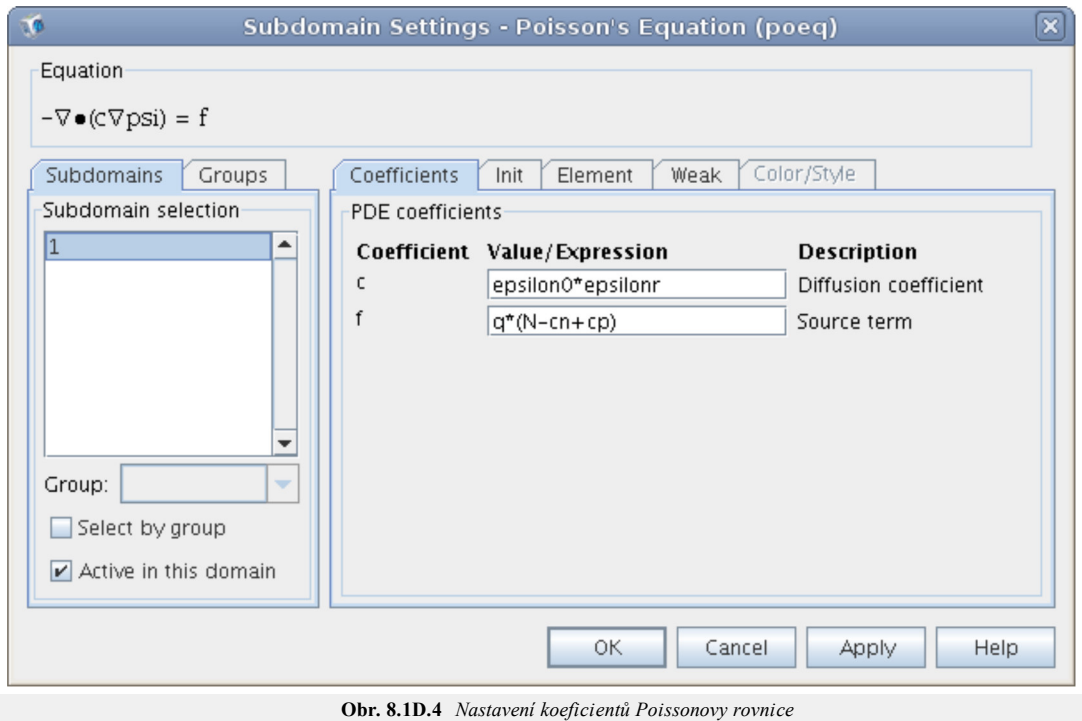

Na obr. **8.1D.5** je zobrazeno nastavení okrajových podmínek bodu *x*1 a *x*2.

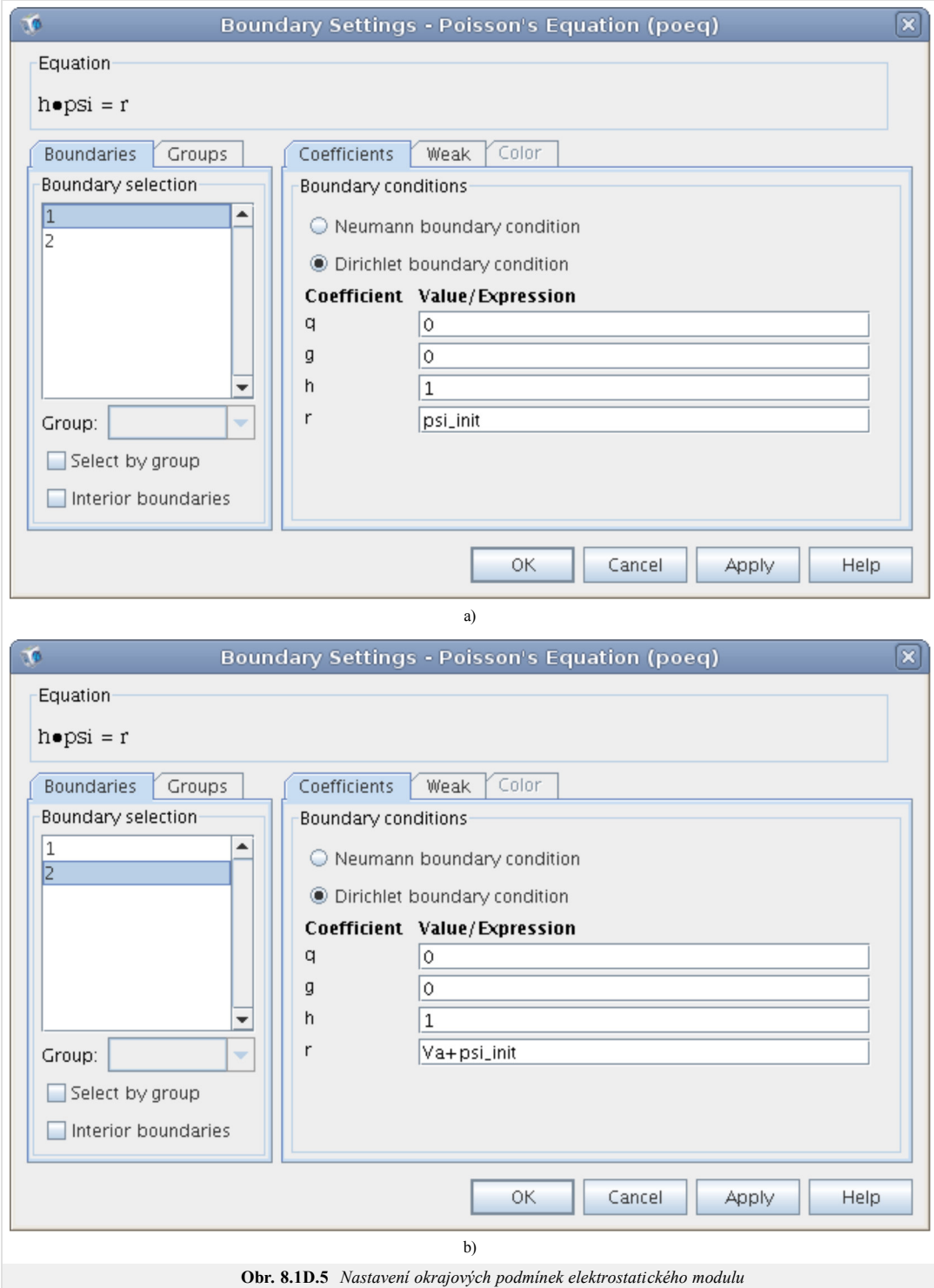

### **Modul konvence a difúze pro elektrony**

V obr. **8.1D.6** je zobrazeno nastavení řešené rovnice nad doménou diody, kdy v záložce *Init* je nastavena hodnota *n\_init*.

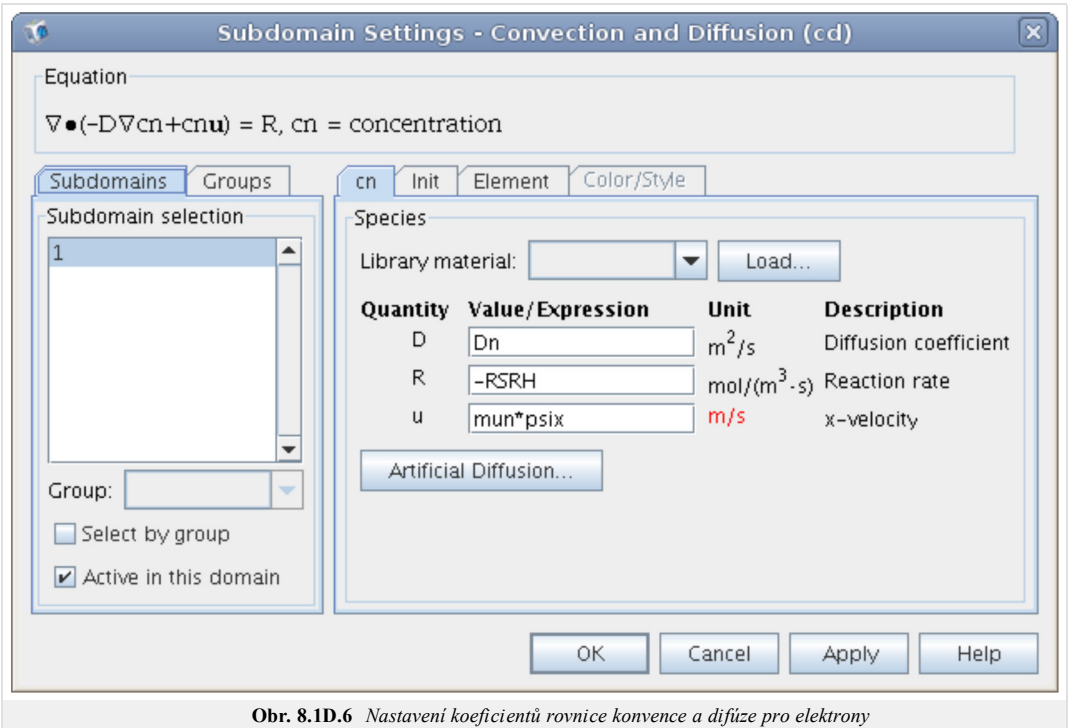

Na obr. **8.1D.7** je zobrazeno nastavení identických okrajových podmínek bodu *x*1 a *x*2.

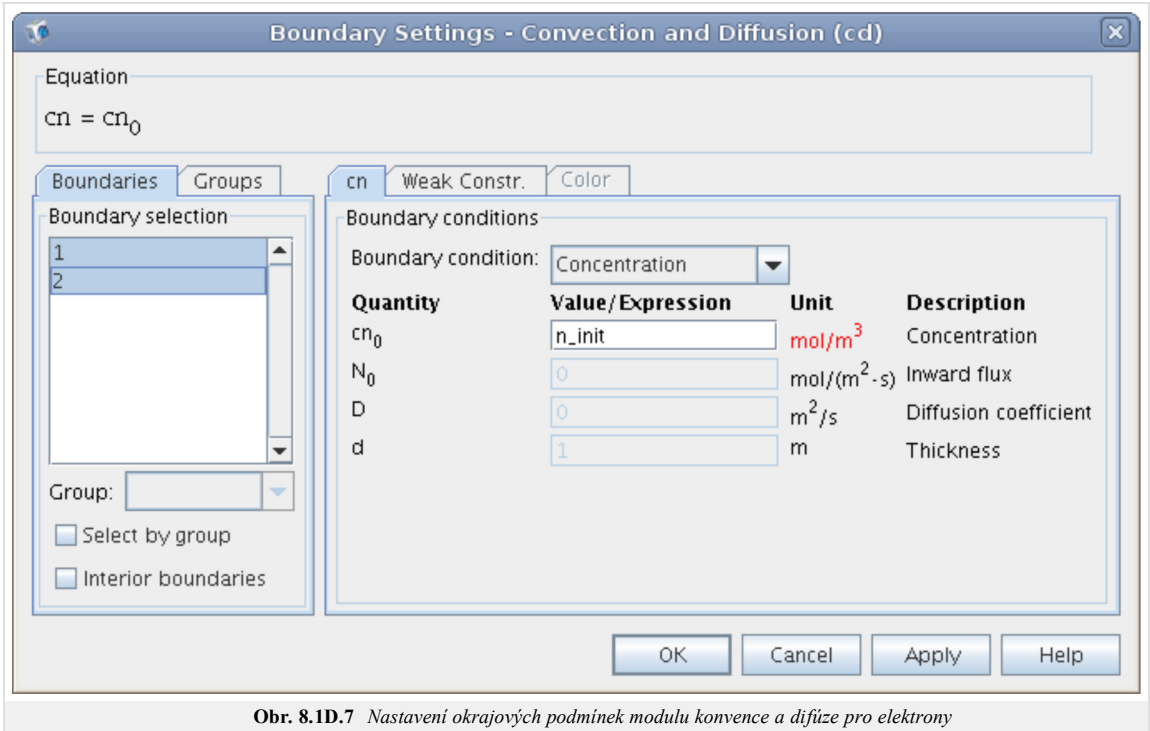

### **Modul konvence a difúze pro díry**

V obr. **8.1D.8** je zobrazeno nastavení řešené rovnice nad doménou diody, kdy v záložce *Init* je nastavena hodnota *p\_init*.

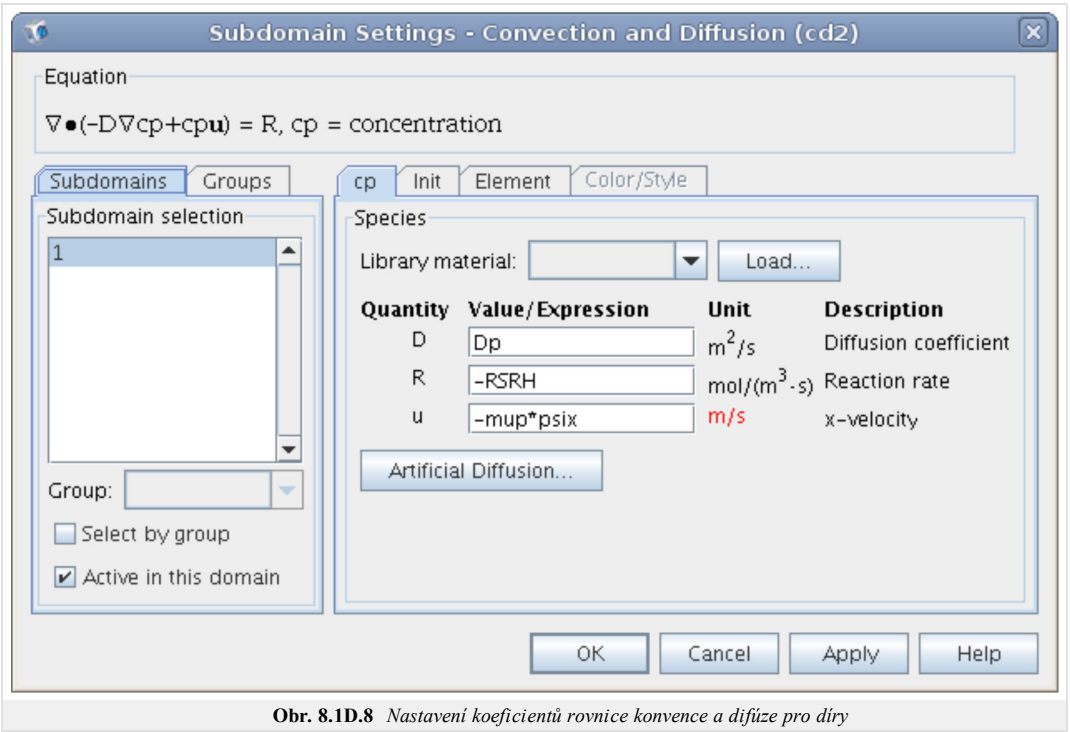

Na obr. **8.1D.9** je zobrazeno nastavení identických okrajových podmínek bodu *x*1 a *x*2.

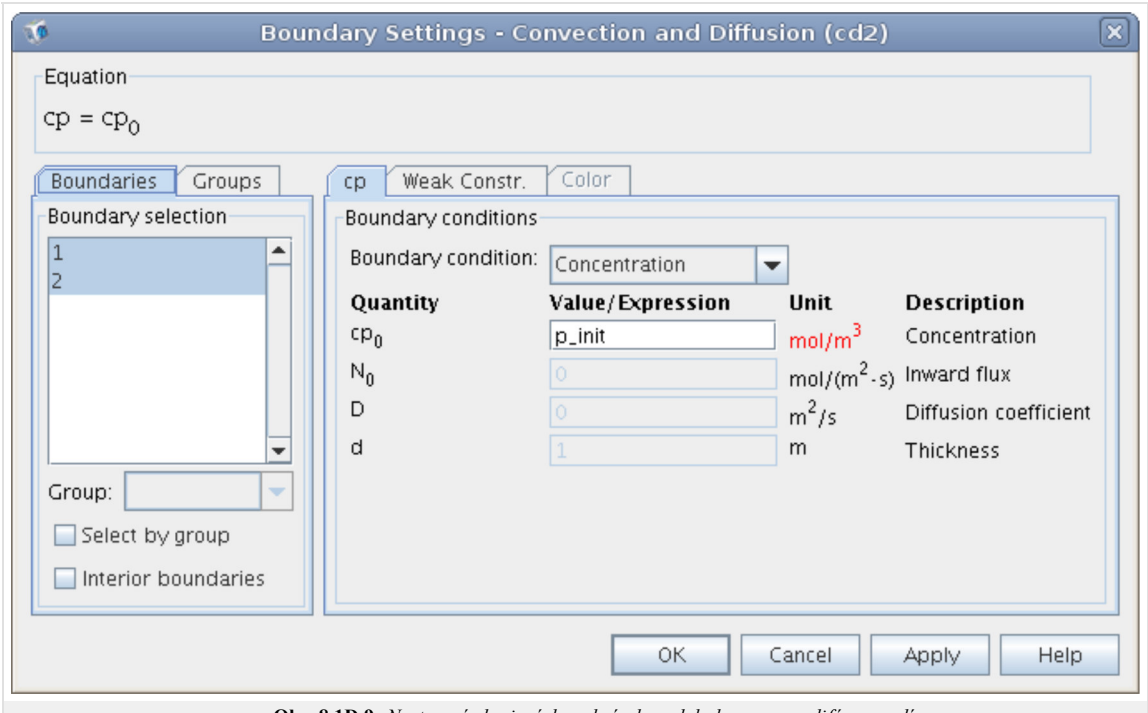

#### **Obr. 8.1D.9** *Nastavení okrajových podmínek modulu konvence a difúze pro díry*

#### **Další nastavení**

Nastavení diskretizační sítě je uvedeno na obr. **8.1D.10** a nastavení řešiče na obr. **8.1D.11**.

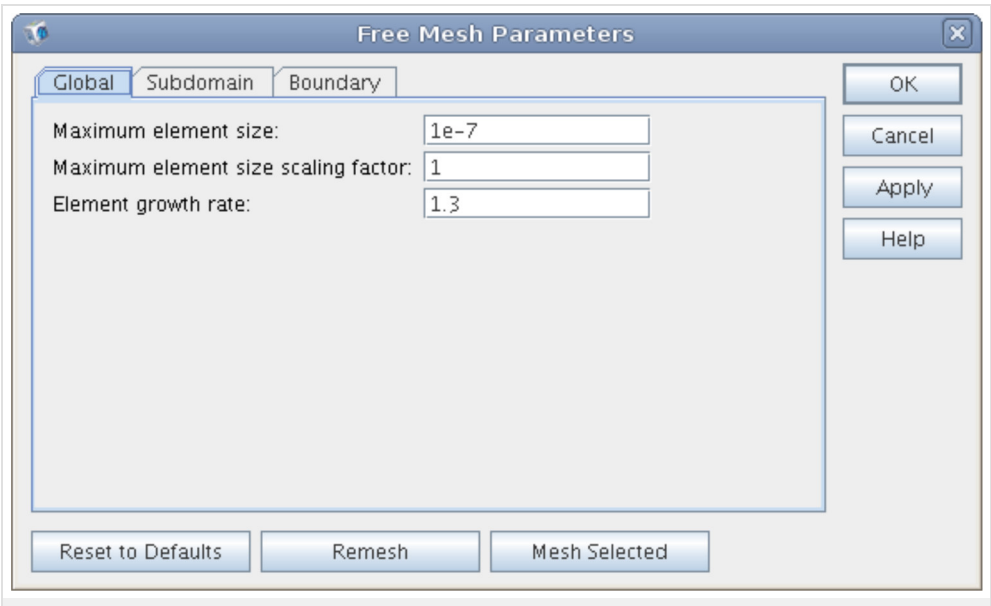

**Obr. 8.1D.10** *Nastavení hustoty diskretizační sítě*

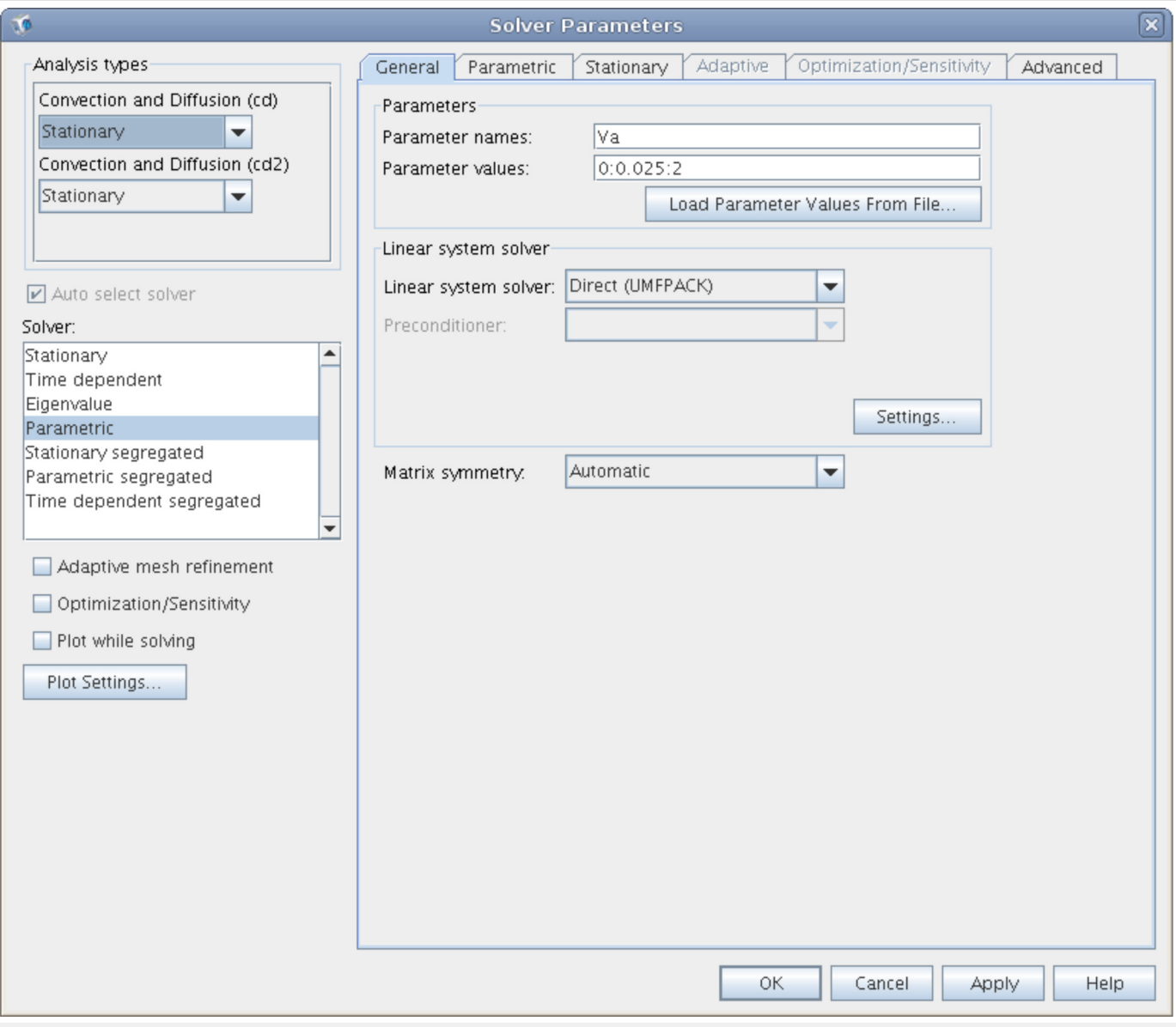

**Obr. 8.1D.11** *Nastavení parametrického řešiče*